# **РАСЧЕТНАЯ СХЕМА ЛОПАТКИ ТУРБИНЫ ЗАДАННОЙ ТОЛЩИНЫ**

### **Л.В. Виноградов**

Кафедра теплотехники и тепловых двигателей Инженерный факультет Российский университет дружбы народов *Подольское шоссе, 8/5, Москва, Россия, 115093*

В работе представлена программа построения расчетной схемы профиля лопатки турбины заданной толщины.

**Ключевые слова:** турбина, лопатка, профиль, автоматизированное проектирование.

При проектировании турбин после газодинамического расчета ступени проектируется проточная часть — сопловая и рабочая решетки.

При проектировании решеток, как правило, исходными данными являются: углы входа и выхода, установки, хорда, шаг, углы заострения и т.д. [1; 2]. При определенных условиях дополнительно может быть задана максимальная толщина профиля. Это может иметь место, когда строятся периферийные сечения, которые, как правило, бывают более тонкими, чем средние и корневые сечения лопаток, для обеспечения прочностных характеристик лопаток турбин.

В настоящей работе представлена программа, информационно связанная с другими программами (система), реализованная в интегрированной среде *Mathcad.*

На начальном этапе проектирования решеток лопаточных машин строится расчетная схема [2]. В таблице представлен текст программы построения расчетной схемы лопатки турбины с заданной максимальной толщиной профиля *Rachetnaj\_shema\_xD\_Dmax.xmcd.* По ходу программы приведены численные данные и графические построения, которые сопровождаются необходимыми комментариями.

При проектировании использована общесистемная подпрограмма построения параболы *Pp\_PARMED RADIAL\_CASCADE.mcd*, основанная на [2].

*Таблица* 

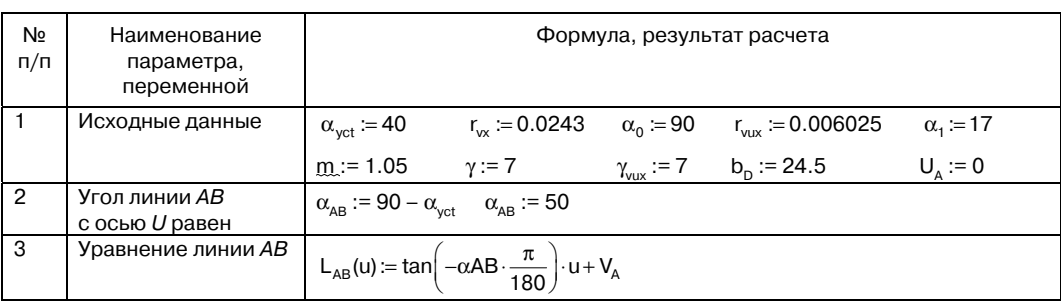

**Программа построения расчетной схемы профиля лопатки с заданной толщиной профиля** *Rachetnaj\_shema\_xD\_Dmax.xmcd*

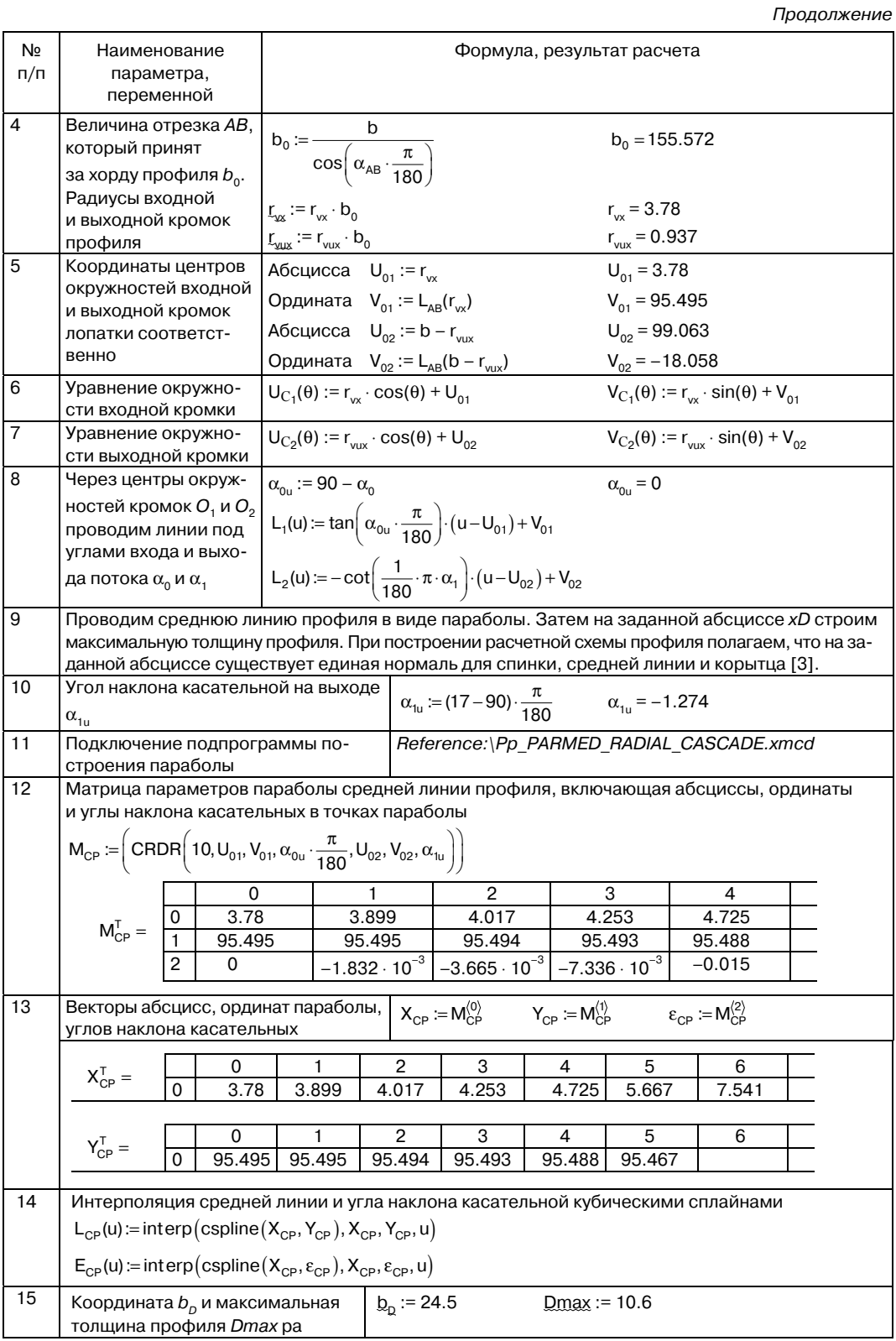

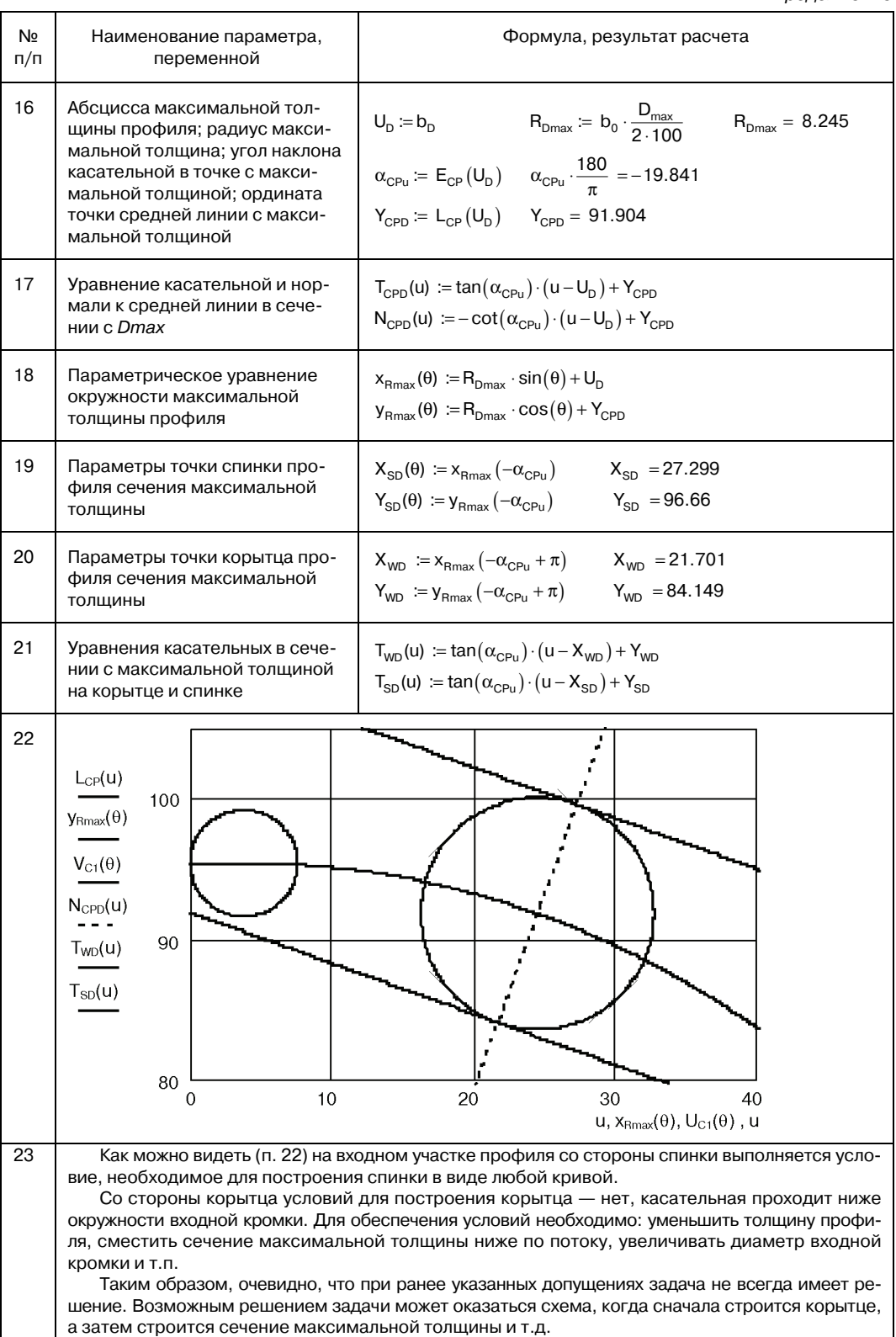

*Продолжение* 

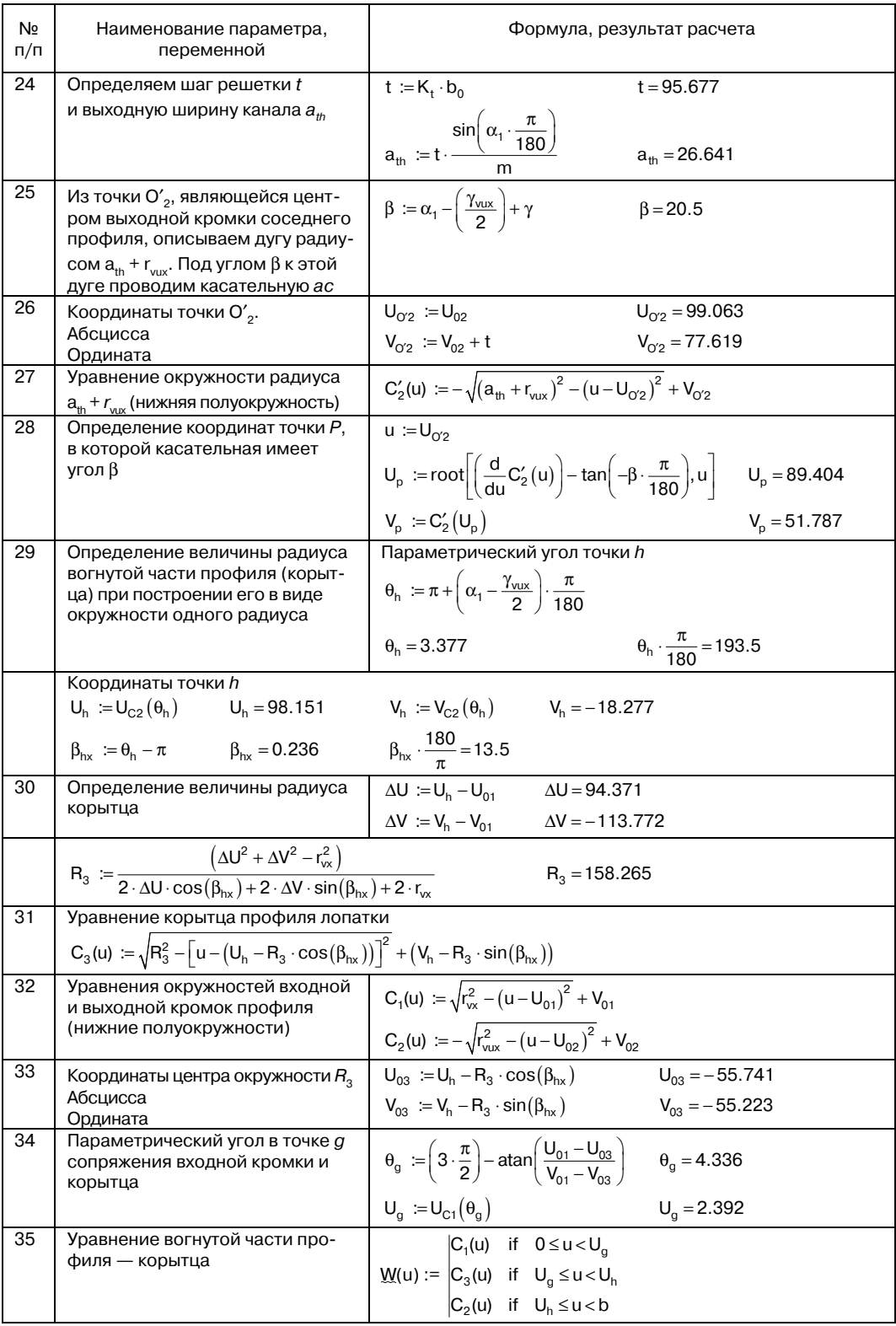

Продолжение

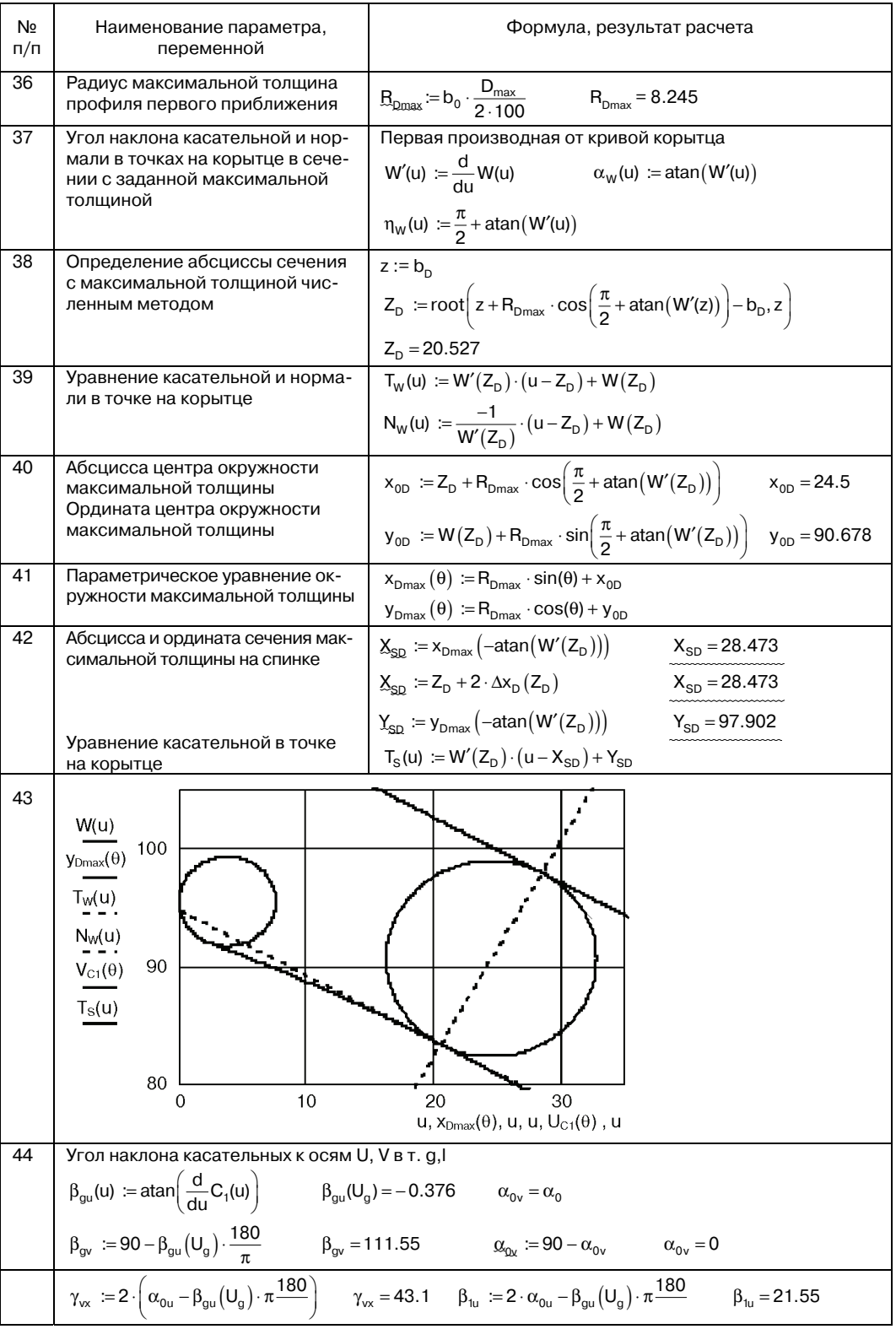

#### Продолжение

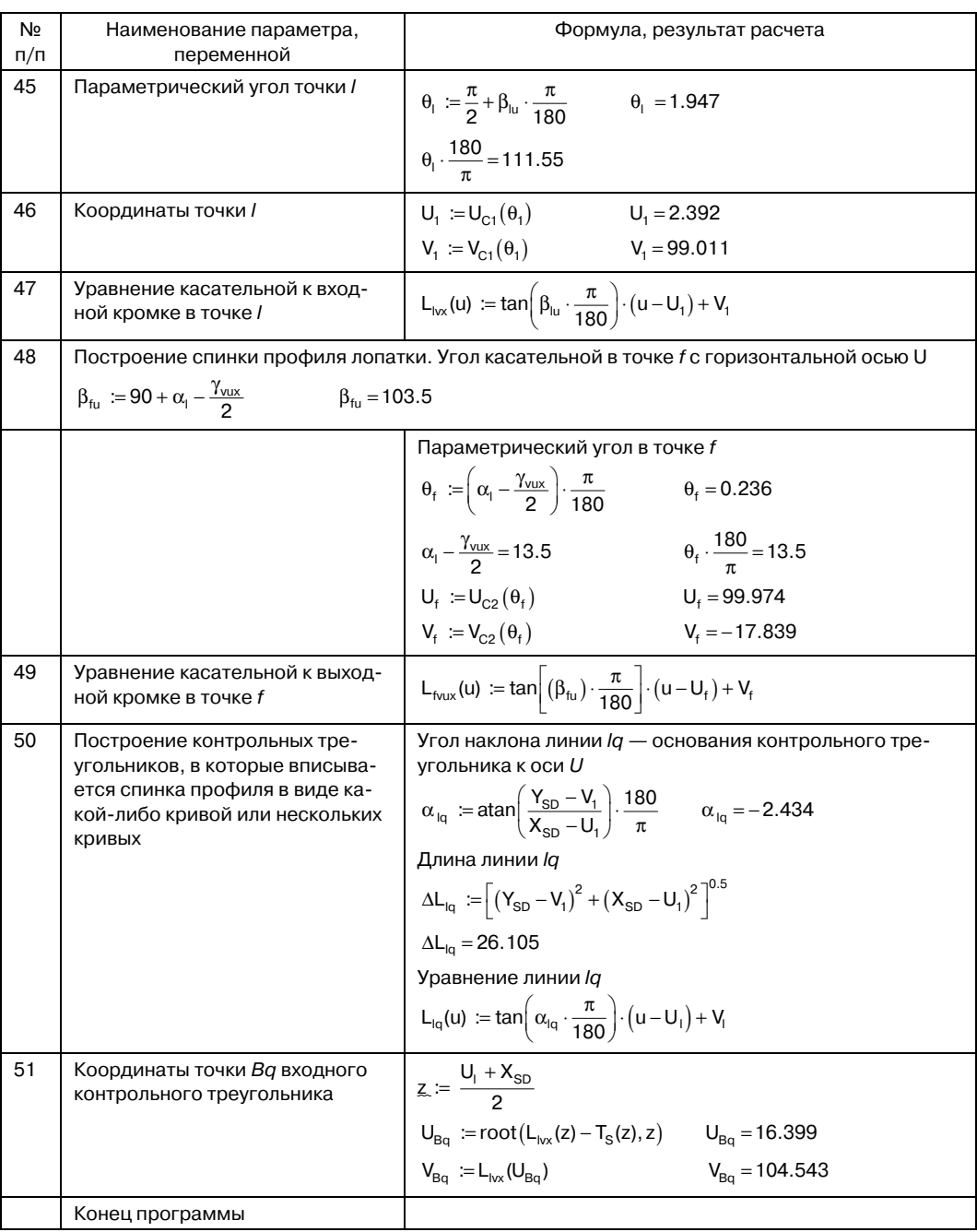

На рисунке показана расчетная схема с левым набеганием потока. Схема включает: входную и выходную кромки профиля, окружность максимальной толщины, касательные к сечению максимальной толщины, к входной кромке, к выходной кромке, линию хорды профиля, корытце профиля как элемент расчетной схемы.

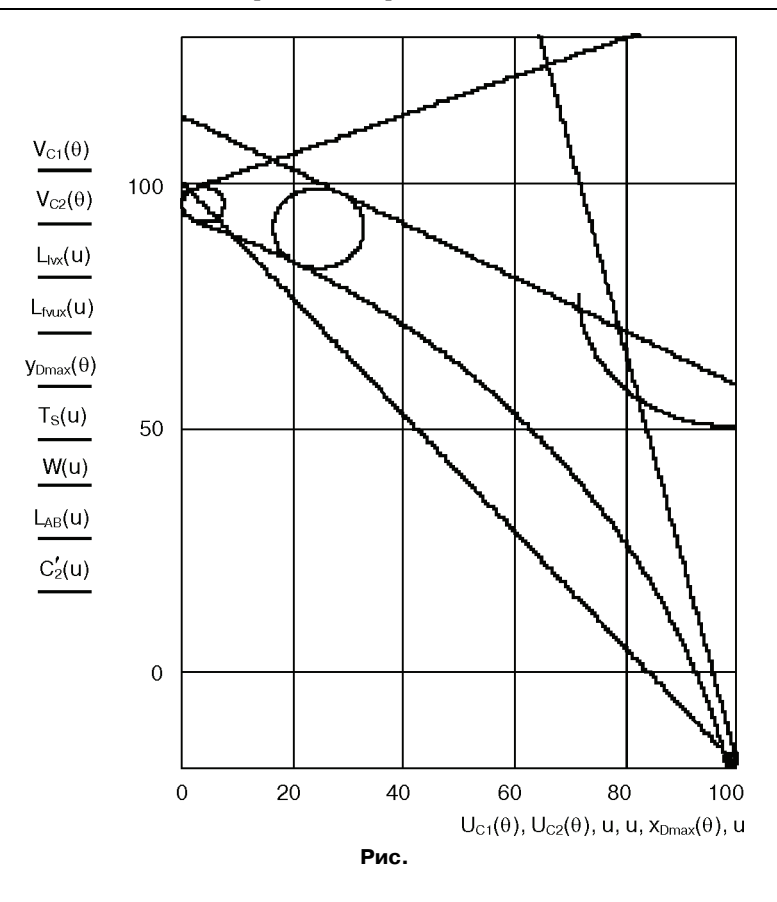

Этап построения расчетной схемы выполняется всегда независимо от типа кривых, описывающих обводы и спинки, и корытца: параболы, окружности, лемниската Бернулли и т.д. Полученные параметры расчетной схемы позволяют вести и аналитическое построение обводов лопаток турбины.

Таким образом, проведенная работа позволяет сделать следующие выводы.

1. Разработана, протестирована и проверена в работе программа построения расчетной схемы профиля лопатки турбины с заданной максимальной толщиной профиля.

2. Приведенные в программе числовые данные и графические построения могут быть использованы для тестирования программы перед построением расчетных схем лопаток турбин с иными исходными геометрическим параметрами.

#### **ЛИТЕРАТУРА**

- [1] *Виноградов Л.В.* Спинка лопатки турбины из двух сопряженных парабол // Вестник РУДН. Серия «Инженерные исследования». — 2008. — № 2. — С. 100—105.
- [2] *Жирицкий Г.С. и др.* Газовые турбины авиационных двигателей. М.: Государственное научно-техническое издательство ОБОРОНГИЗ, 1963.
- [3] *Копелев С.З.* Проектирование проточной части турбин авиационных двигателей. М.: Машиностроение, 1984.

## **A CALCULATING PLAN FOR TURBINE PROFILES WITH A FIXED THICKNESS**

### **L.V. Vinogradov**

The Department of Combined ICE Engineering Faculty Peoples' Friendship University of Russia *Podolsk highway, 8/5, Moskow, Russia, 115093* 

An article presents a method for designing a calculating plan for the turbine profiles with a fixed thickness of blade.

**Key words:** turbine, blade, profile, computer-aided design.